# Partea a II-a. Fiziologie specială

# **Capitolul VII FIZIOLOGIA SISTEMULUI CARDIO-VASCULAR**

# **Tema 1. Fiziologia inimii**

#### **întreb ri de control**

1. Funcția hemodinamică a inimii. Funcția sistemului valvular. Ciclul cardiac, fazele ciclului și durata lor. Ultrasonografia.

2. Modificările volumului și presiunii sângelui în compartimentele inimii în sistolă și diastolă. Volumele ventriculare (telediastolic, sistolic, telesistolic, sistolic de rezervă, rezidual, diastolic de rezervă) și debitul cardiac.

3. Proprietățile fiziologice ale mușchiului cardiac (excitabilitatea, conductibilitatea, contractilitatea, tonicitatea, ritmicitatea). Legea "totul sau nimic". Potențialul de acțiune al cardiomiocilelo tipice.

4. Modificările excitabilității cardiomiocitelor în cursul pr tențialului de acțiune (legea incxcitabilității periodice). Perioad refractară absolută, perioada răspunsului local gradat, perioada refractară relativă, perioada excitabilității supranormale.

5. Potențialul de acțiune al cadiomiocitelor atipice. Substrat i natura automatismului cardiac. Tipurile de canale ionice ale sar colemei cardiomiocitelor atipice.

6. Sistemului conductor al inimii. Ritmicitatea și gradient automatismului cardiac. Ligaturile Stannius.

7. Extrasistola atrială și ventriculară, perioada compensatori

# **Fiziologie aplicativ virtual : SISTEMUL CARDIOVASCULAR**

- 1. Reviul fiziologic și anatomic al sistemului cardiovascular.
- 2. Sistemul conductor al inimii.
- 3. Potentialele de acțiune ale cardiomiocitelor.
- 4. Ciclul cardiac.
- 5. Volumele cardiace.

# **Lucrarea nr. 1. Observarea i înregistrarea grafic a acti**vit ii **mecanice a inimii. Cardiograma**

Scopul lucrării. Înregistrarea contracțiilor inimii de broască in experiență acută.

Materiale și ustensile necesare: broască, trusă de vivisecție, kimograf, levierograf Engelman, serfin, ață, ace entomologice, soluție Ringer, plan șetă, accesorii (tampoane de vată, comprese de tifon).

### **Tehnica lucr rii:**

1. Pregătim broasca spinală prin decapitare și o fixăm pe plansetă în decubit dorsal.

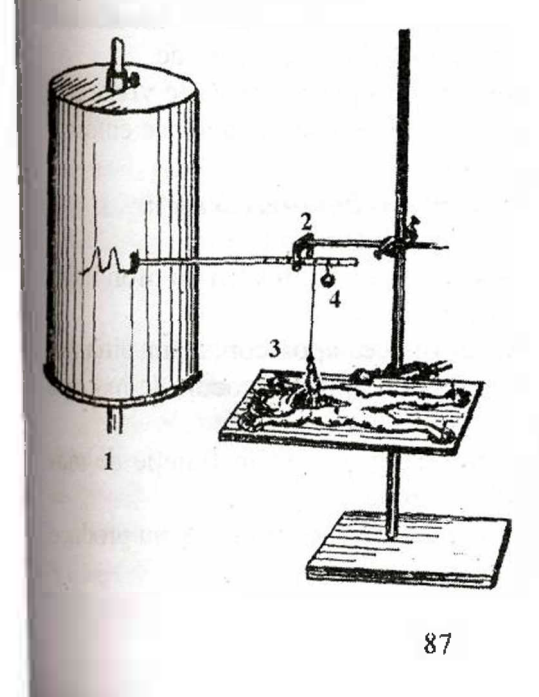

# *Fig. VII. I.* **Instala ia pentru înregistrarea cardiogramei:**

<sup>I</sup> - kimograf; *<sup>2</sup> -* levierograful Engelman;  $3 -$  serfin; *<sup>4</sup> -* balansor.

2. Se descoperă cordul prin incizie în formă de "V" cu originea în partea inferioară a toracelui; se izolează de sacul pericardic și se secționează frâul inimii.

3. Serfinul cu ață prins de levierograful Engelman se fixează de apexul inimii.

4. Se apropie penița de înregistrare a levierografului Engelman lângă dispozitivul de înregistrare a kimografului. În regiunea de fixare a serfinului suspendăm balansorul, care ușurează lucrul inimii și mărește amplitudinea înscrierii (fig. VII. 1).

5. Apropiem penița de înregistrare de tamburul kimografului. pe care î-l conectăm.

6. Miscarea tamburului kimografului permite înregistrarea cardiogramei - fazele ciclului cardiac.

7. În procesul-verbal se anexează cardiograma, pe care se indică fazele ciclului cardiac.

**Lucrarea nr. 2. Particularit ile excitabilit ii inimii. Extrasistola**

**Scopul lucrării.** Demonstrarea experimentală a modificări excitabilității cardiomiocitelor în timpul ciclului cardiac.

**Materiale și ustensile necesare:** broască, trusă de vivisecție kimograf, levierograf Engelman, serfin, balansor, ață, acc entomologice, plan setă, stimulator electric.

**Tehnica lucr rii** *(continuarea sarcinii precedente)'.*

1. Inregistrăm cardiograma (vezi lucr.nr. 1).

2. Aplicăm dorsal la broască un electrod învelit cu tifon îmbibat cu soluție Ringer și conectat la stimulator.

3. Înregistrăm 2-3 cicluri cardiace, apoi conectăm circuit electric excitant și cu al doilea electrod aplicăm șocuri de inducti pe ventricul.

4. Constatăm că apariția contracțiilor este în funcție de me mentul de aplicare a stimulului și anume:

> • stimulul aplicat în timpul sistolei ventriculare nu product nici un răspuns la excitare;

- stimulul aplicat în diastola ventriculară produce o contractie suplimentară (extrasistolă) urmată de o perioadă mai mare de timp (pauză compensatorie) până la următoarea contractie;
- · amplitudinea extrasistolei depinde de momentul aplicării excitantului: începutul sau sfâr situl diastolei.

Notă: pauza compensatorie postextrasistolică se explică prin aceea că stimulul fiziologic (generat de pacemaker-ul cardiac) surprinde cordul în contracție suplimentară (perioadă refractară absolută a extrasistolei), deci rămâne fără rispuns. Apare o pauză în activitatea inimii până la o nouă contracție determinată de un stimul fiziologic (Fig.VII.2).

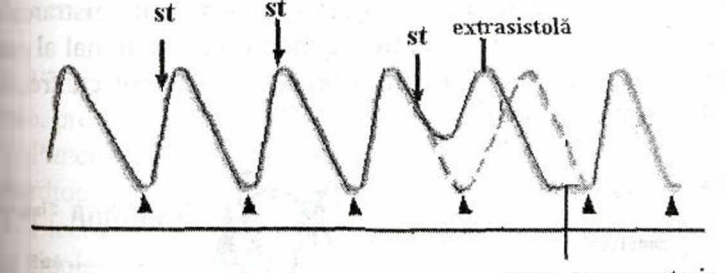

pauza compensatorie

*Fig. VII. 2.* **Schema înregistr rii extrasistolei cu pauz compen**satorie.

5. La procesul-verbal se anexează cardiograma, pe care se marchează extrasistola și pauza compensatorie. Se explică rolul fazei refractare pentru funcționarea inimii și originea pauzei compensatoare în extrasistola ventriculară.

# **Lucrarea nr. 3. Studierea gradului de automatism în diferite regiuni ale inimii la broasc (experien a Stannius)**

**Scopul lucrării.** Izolarea experimentală a structurilor siste-**-<sup>1</sup>** mului exitoconductor pentru determinarea gradientului descendent **I** al automatismului cardiac.

**Materiale** și ustensile necesare: broască, trusă de vivisecție, **kimograf, levierograf Engelman, serfin, balansor, ată pentru liga**turi. ace entomologice, plansetă.

# **Tehnica lucr rii:**

1. Pregătim broasca pentru înregistrarea cardiogramei (vezi lucr. nr. 1).

2. Înscriem cardiograma normală și numărăm contracțiile inimii timp de un minut (Fig.VIII.3.A).

3. Prima ligatură. Se trece un fir de ață sub sinusului venos la limita dintre acesta și auricul. Se ligaturează obținând astfel izolarea totală a sinusului venos de restul inimii. Urmărim pc kimograf activitatea cordului (inima nu se contractă) și numărăm contracțiile sinusului venos (fig. VII.3 B).

4. A **doua ligatură.** Se aplică între atrii și ventricul pe inim ce conține prima ligatură. Kimograful continuă înregistrarea cadiogramei. Numărăm contracțiile segmentului funcțional al cordului timp de un minut. Comparăm rezultatul obținut cu frecvent contractiei sinusului venos (fig. VII. 3 C).

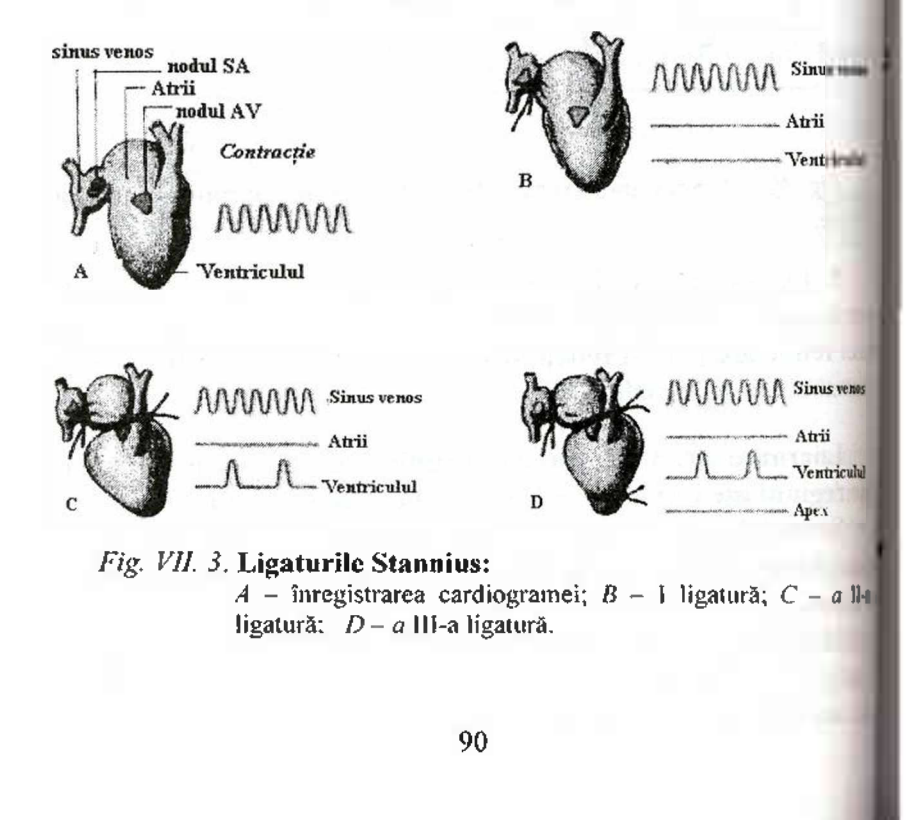

5. Aplic m a **treia ligatur** pc treimea de jos a ventriculului. Observăm că apexul izolat al cordului se contractă numai la excitaile mecanice sau electrice (fig. VII. 3 D).

6. În procesul-verbal se execută schema aplicării ligaturilor, se anexează kimogramele înregistrate și se notează numărul contracțiilor inimii până și după aplicarea fiecărei ligaturi.

# **Tema 2. Metodele clinico-fiziologice de cercetare a activit ii cardiace**

# **întreb ri de control**

1. Fenomenele mecanice în cursul ciclului cardiac, ocul apexian.

2. Fenomenele acustice în cursul ciclului cardiac. Zgomotele radiace, proveniența lor.

3. Punctele optimale de auscultație a zgomotelor cardiace. Fonocardiograma. Sufluri cardiace, proveniența lor.

4. Electrocardiograma. Metodele de înregistrare a ECG. Deriva iile bipolare și unipolare.

5. Electrogeneza și caracteristica electrocardiogramei (unde, segmente, intervale). Axa electrică a inimii.

6. Tulburări de conducere (blocul atrioventricular incomplet ii complet).

7. Tulburări de ritm (tahicardia paroxistică atrială și ventricuhri fibrilația ventriculară și atrială).

# **Lucrarea nr. 4. Ausculta ia inimii la om**

Scopul lucrării. Auscultarea fenomenelor sonore (zgomote cardiace) ce apar în cursul activității cardiace și punctele optimale de auscultare a acestora.

**Materiale i ustensile necesare:** stetofonendoscop, persoana examinată

#### **Tehnica lucr rii**

Ini ial este necesar de a deosebi *primul zgomot cardiac* de al *doilea zgomot* (primul zgomot începe după o pauză mai mare). Concomitent palpăm pulsul pe artera radială și auscultăm zgomotele inimii, astfel determinăm cărei faze a activității cardiace corespund. Cunoscând proiecția anatomică a valvulelor pe suprafața toracelui (Fig. VII.4), stabilim coincidența acestei proiecții cu punctul de auscultație maximă a zgomotelor. Putem ausculta zgomotele după un efort fizic (25 de asezări).

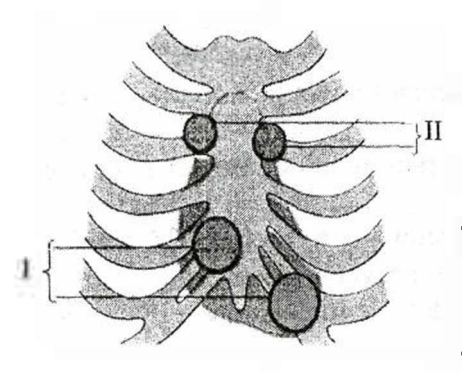

*Fig. VII. 4.* **Proiec ia** tora**cic a punctelor de ausculta iea inimii:**  $I$  - punctele de auscultare a zgomotului întâi cardiac; // - punctele de auscultare a zgomotului doi cardiac.

)

**În mod obisnuit, zgomotul produs de valvulele** *bicuspidale x* aude mai bine în regiunea șocului apexian, de valvulele tricuspi*dale -* în locul xifoidei, de valvulele *semitunare aortice -* în spa-**<sup>1</sup>** tiul intercostal II drept, pe linia parasternală, iar zgomotul cauzat de valvulele *semifurnire ale arterei pulmonare* se aude mai bine **I** în spațiul intercostal II stâng, pe linia parasterinală.

**Lurarea nr. 5. Electrocardiografia Scopul lucrării:** I) înregistrarea ECG;

II) analiza parametrilor principali ai ECG;

III) determinarea direcției axei electrice a minii. **Materiale i ustensile necesare:** electrocardiograf cu clectro-l

zi, tifon, soluție fiziologică, eter, examinatul.

# **Tehnica lucr rii I. Metodele de înregistrare a ECG**

I.I **Deriva iile standard** (DS). Sunt deriva iile *bipolare* ale membrelor, stabilite de W. Einthoven, care explorează activitatea inimii în plan frontal. Se utilizează 3 puncte de plasare a electrozilor (Fig.VI1.5.B):

• membrul superior drept  $(R = right)$ 

- membrul superior stâng ( $L = left$ )
- membrul inferior stâng ( $F = foot$ )

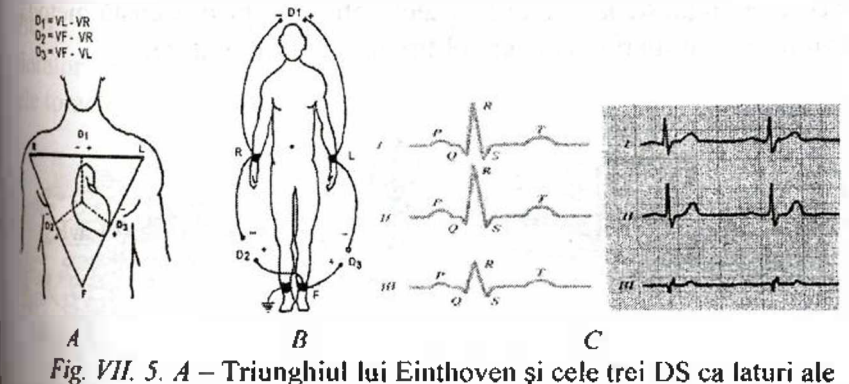

acestui triunghi, cu zonele pozitive și negative;  $B -$ Derivatiile ECG modard și locurile de aplicare a electrozilor pentru obținerea lor; C-ECG în derivațiile standard (DS).

Notând cu **VR, VL** și **VF** potențialele punctelor respective, DS măsoară diferențele de potențial care iau naștere între două din aceste puncte după cum este arătat pc fig. VII. 5 A.

In reprezentare grafică, axele electrice ale celor trei DS sunt **II rezentate de cele trei laturi ale unui triunghi echilateral, numit Iniunghiul lui Einthoven; inima, ca sursă electromotoare, este pla**stă în centrul acestui triunghi (fig. VII. 5 A).

Aplicând circuitul electric astfel format, cu ajutorul teoremei **I doua a lui Kirchhoff se poate demonstra legea fundamentală a** DS:

$$
D2 = D1 + D3
$$
  
93

LII **Deriva iile unipolare ale membrelor** (DUM) au electrozii plasați în aceleași poziții ca pentru obținerea DS **(R, L** și F). Sunt derivații unipolare, deoarece printr-un artificiu, unul din electrozi, considerat indiferent, înregistrează permanent un potențial electric nul; aparatul măsoară astfel potențialul cules de celălalt electrod (electrodul **explorator).**

Electrodul indiferent se obține prin metoda propusă de Gold**berger**, unind într-un punct electrozii celor două membre, diferite de electrodul explorator. Derivațiile obținute se notează aVR, **aVL** și **aVF** (fig.VII. 6). Indicele "**a**" (de la augmented = amplificat) se adaugă, deoarece potențialele obținute prin această metodi sunt mult mai mari decât cele obținute prin alte tehnici.

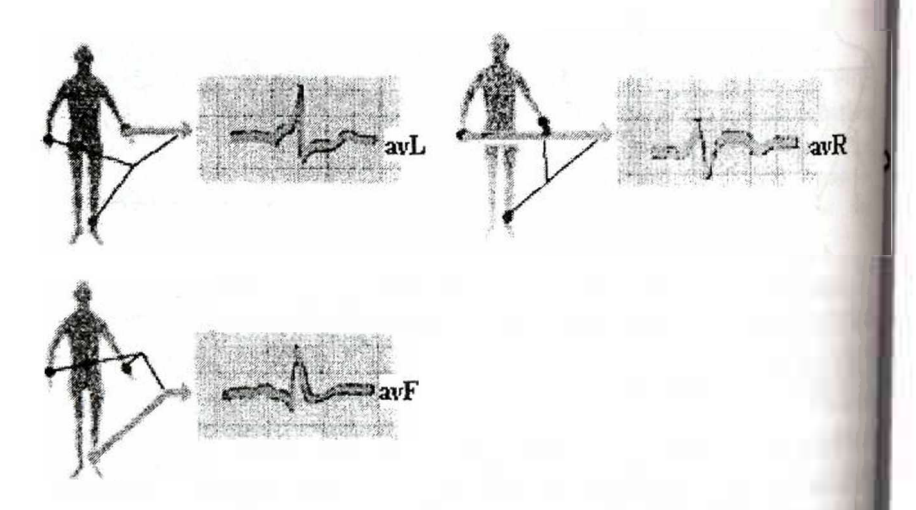

*Fig. VII. 6.* **Modul de realizare a deriva iilor unipolare ale mim-1 brelor prin metoda Goldberger (aVR, aVL, aVF). I**

Din teoremele lui Kirchhoff se poate deduce legea fundament tală a DUM:

$$
VR + VL + VF = 0
$$

Axele DUM sunt perpendiculare pe cele ale DS, trecând prin punctele de plasare ale electrozilor exploratori. In acest mod, în triunghiul lui Einthoven se mai introduce un sistem de trei axe, ceea ce permite analiza vectorului electric în planul frontal într-un **sistem hexaaxial** (fig. VII. 7).

**IIII Derivatiile toracice** (DT), numite și derivații precordiale, explorează activitatea inimii într-un plan orizontal, fiind *deriva ii unipolare.*

Electrodul indiferent se obține prin metoda propusă de *Wil* $son$ , unind într-un singur punct, numit *bornă centrală terminală*  $[BCT]$ , electrozii de la cele trei membre, R, L și F. Electrodul explorator se plasează în anumite puncte conventionale de pe peretele toracic anterior, notate de la VI la V6 (fig.VII. 7).

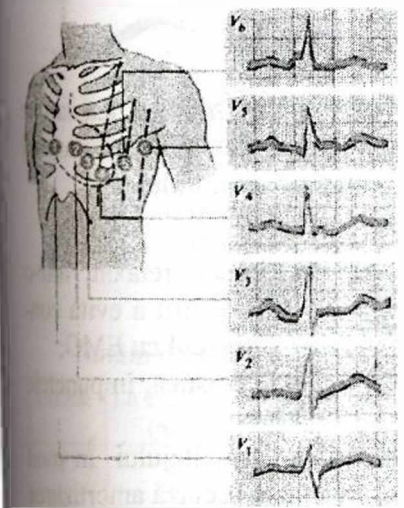

Fig. *VII. 1.* **Modul de rcaliure <sup>a</sup> deriva iilor toracice uni**polare **i locul de plasare al elec**trozilor **exploratori pe fa a anterioar a toracelui.**

• **V1** – spatiul intercostal IV, parasternal drept;

• **V2** – spatiul intercostal IV, parastemal stâng;

**• V3 -** la mijlocul distan ei dintre  $V2$  și  $V4$ ;

• **V4** – spatiul intercostal V, pe linia medioclaviculară;

• **V5** – spatiul intercostal V, pe linia axilară anterioară;

 $\cdot$ **V6** – spatiul intercostal V, pe linia axilară medie.

Axul DT porneste din centrul electric al inimii, oprindu-se pe fata anterioară a toracelui, sub electrodul explorator.

#### *ÎNREGISTRAREA ELECTROCARD10GRAMEI*

**Electrocardiograful,** aparatul folosit pentru înregistrarea activității inimii, este format din următoarele componente:

- **• sistemul de preluare a semnalului,** cuprinzând *electrozi cablurile* de conectare la persoana examinată și un *bloc de intrare* care contine rezistentele necesare pentru construcția diverselor derivații unipolare. *Electrozii* sunt plăcuțe metalice, învelite în tifon, umezit cu soluție fiziologică. Culorile cablurilor pentru electrozii membrelor sunt standardizate astfel:
	- Rosu pentru mâna dreaptă;
	- Galben pentru mâna stângă;
	- Verde pentru piciorul stâng;
	- Negru pentru piciorul drept.
- **• sistemul de amplificare** a semnalului;
- **• sistemul de afisare a semnalului** pe hârtie milimetrică sau p osciloscop catodic. înregistrarea se poate face pe unul sau mai multe canale simultan, în funcție de tipul aparatului.

**Tehnica de înregistrare** este următoarea:

• examinatul este culcat în decubit dorsal, relaxat, între cameră cu temperatură de confort (18-22 $\degree$ C), pentru a evita contracțiile musculare anormale, care parazitează trascul cu EMG;

• se fixează electrozii stabil, cu o bandă elastică, în puncte mentionate;

**se înregistrează** curba de etalonare a voltajului. În m uzual  $ImV=10$  mm. De pe această curbă se apreciază amortizau aparatului;

• se înregistrează electrocardiograma pe rând în fiecare derivație. Viteza de derulare a hârtiei este în mod obisnuit de 25 mili (deci lmm=0.04 sec).

# **II. Bazele de analiz a ECG**

Analiza ECG se efectuează în baza înregistrărilor din derivatia II standard:

a. Determinarea amplitudinei undelor P, Q, R, S, T, reieșind dincalibrarea aparatului (1 mV = 10 mm).

b. Determinarea duratei undelor și intervalelor  $P - Q$ ,  $Q - T$ ,  $T-P, R-R (25 mm/s)$  (Fig.VII.8).

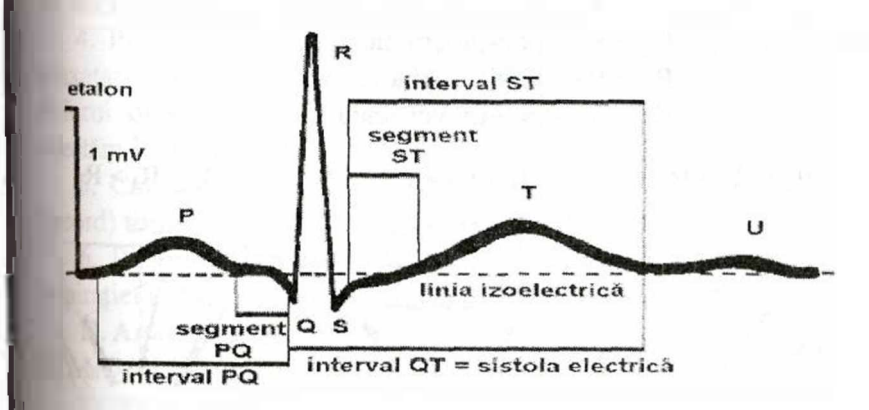

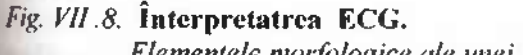

*Elementele morfologice ale unei ECG.*

*Tabelul VII. I*

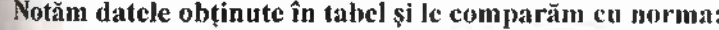

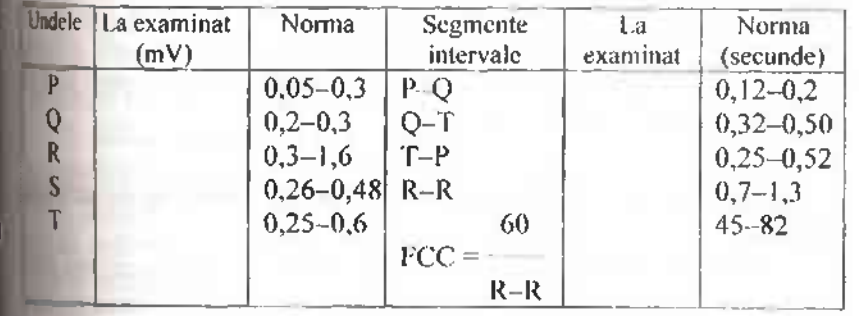

**III.** Determinarea poziției inimii – metoda triunghiului echilateral.

Rezultanta tuturor vectorilor ce apar în cursul ciclului de depolarizare ventriculară constituie axa electrică a cordului.

Vectorul, ce constituie axa electrică, poate fi proiectat pe laturile triunghiului Einthoven, proiecția acesteia pe laturile triunghiului coincide cu amplitudinea undei  $R$  în derivațiile standard.

Rezultatul poate fi citit conform relatiei ce urmează (fig. VII.  $\hat{y}$ ): 1.  $R_2 > R_1 > R_3$  – poziție oblică.

2.  $R_1 > R_2 > R_3$  - poziție orizontală.

3.  $R_2 > R_3 > R_1$  - poziție verticală.

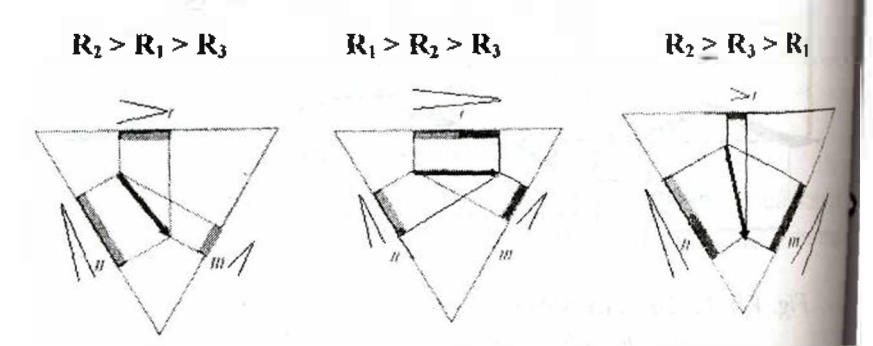

*Fig. VII.* 9. Proiecția vectorului sumar pe laturile triunghida **Einthoven.**

În procesul-verbal se anexează ECG, se notează rezulta analizei în tabel și se compară cu norma. Se execută schin proiecțiilor vectorului sumar (fig. VII.9) și se stabilește poz cordului la persoana examinată.

**Lucrarea nr. 6. înregistrarea ECG cu sistemul de achizi ii BIOPAC <sup>&</sup>gt;**

**Scopul lucrării.** Înregistrarea și analiza ECG în cele trei dovații standard. Studierea modificărilor ECG la schimbarea pozi corpului și respirației.

**Materiale i ustensile necesare:** calculator cu softul Biopac Student Lab 3.7, unitatea de achiziție MP35/30, cablu SS2L și electrozi.

### **1. Tehnica înregistr rii:**

1. Conectăm calculatorul.

2. Unim cablul SS2L în canalul 2 (CH2) din unitatea de achizitie.

3. Pornim unitatea de achiziție MP35/30.

4. Plasăm electrozii la persoana examinată în poziție culcată, relaxată: pe mâna dreaptă (culoarea albă); piciorul stâng (roșu) și piciorul drept (negru) Startăm programul Biopac Student Lab, selectăm lecția L05-ESG-1 și denumim fișierul.

5. Calibrăm (click Calibrate) și începem înregistrarea (click Record) timp de 20 sec în poziție culcată, oprim (click Suspend).

6. Repetăm înregistrarea în poziție așezat cu modificarea respirației (ritmul și amplitudinea), relaxat și după efort fizic.

**II.** Analiza rezultatelor (conform datelor din derivația II STANDART)

1. Alegem parametrii de analiză pentru canalul CH2:  $\Delta T$ intervalul de timp în aria selectată; BMP - cicluri pe minut; **Amplitudine** - diferența de amplitudine între primul și ultimul punct al ariei selectate; **max** - amplitudinea maxim în aria selectată.

2. Selectăm aria între două unde R-R succesive (Fig. VII.10), cu cursorul **I-Beam** și înregistrăm  $\Delta T$  și BMP în trei intervale diferite. Se analizează segmentele înregistrărilor efectuate în condițiile propuse anterior, rezultatele se notează în registru.

3. Māsurām durata: undelor P,T, a intervalelor PR, QT, ST și a complexului QRS; amplitudinea: undelor P, T și complexului QRS. pentru trei cicluri, utilizând cursorul 1-Beam și datele boxelor de măsurare. Rezultatele se notează în tabelul din raportul de date și se trag concluzii.

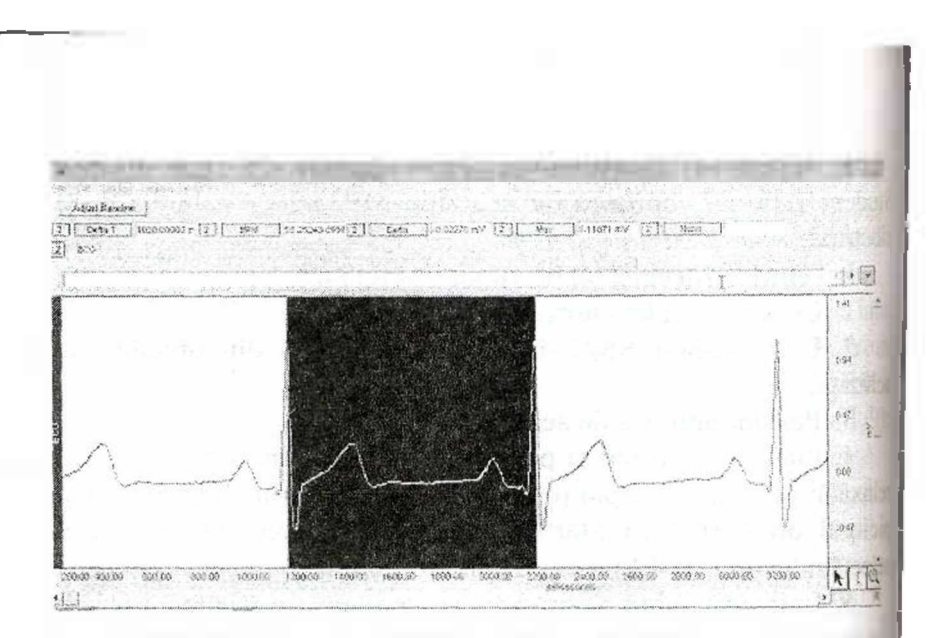

*Fig VIL 10.* **Aria selectat între dou unde R-R.**

**Lucrarea nr. 7. înregistrarea ECG i pulsului arterial** (foto**pletiz.mografia) cu sistemul de achizi ie BIOPAC**

**Scopul lucrării.** Inregistrarea și analiza ECG și pletizmogramei; determinarea vitezei undei pulsative; analiza modificări undei pulsative în diferite condiții experimentale.

**Materiale i ustensile necesare:** calculator cu soitul Biopac Student Lab 3.7, unitatea de achiziție MP35/30, cablu SS2L și electrozi, transductorul fotoelectric SS4LA.

#### **I. Tehnica înregistr rii:**

1. Conectăm calculatorul.

2. Unim cablul SS2L la canalul <sup>1</sup> (CH1), transductorul fotoelectric la canalul 2 (CH2) din unitatea de achiziție.

3. Pornim unitatea de achiziție MP35/30.

4. Plasăm electrozii pe subiect: pe mâna dreaptă (culoarea albă); piciorul stâng (roșu) și piciorul drept (negru); transductorul fotoelectric pe indicele mâinii drepte ( fig. Vil. 11 ), examinatulse află în poziție așezat, relaxat, cu mâinile plasate pe suport.

5. Startăm programul Biopac Student Lab, selectăm lecui L07-ESG&P-1 și denumim fișierul.

6. Calibrăm (click Calibrate) și începem înregistrarea (click Record) timp de 15 sec.

7. Repetăm înregistrarea:1) plasând mâna stângă într-un vas cu apă caldă/rece (30 sec); 2) ridicând mâna dreaptă sus (60 sec).

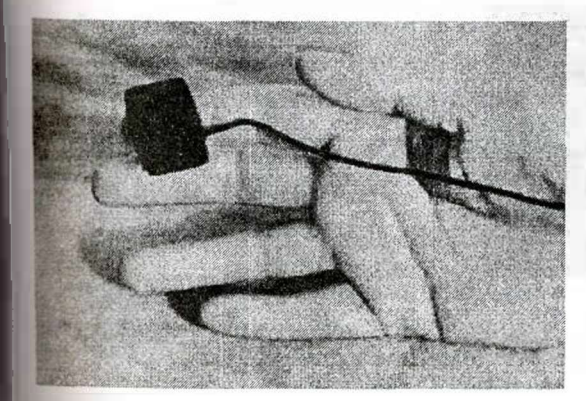

*Fig. VII. II* **Amplasarea transd actorului fotoelectric.**

### **II. Analiza rezultatelor:**

1. Alegem parametrii de analiză pentru canalul CH1(ECG):  $AT$ - intervalul de timp în aria selectată; BMP - frecvența; PP diferența de amplitudine între valoarea maximă și minimă a semnalului; și CH 40: Puls  $-$  PP.

2. Cu ajutorul cursorului I-Beam selectăm aria între două unde RR succesive; repetăm selectarea pentru undele pulsative. Măsurările se efectuează pentru toate segmentele de date (Fig.VII.12).

3. Selectăm unde pulsative separate pentru determinarea amplitudinii acestora, la fel selectăm aria între unda R și picul undei pulsative.

4. Efectuăm analiza parametrilor enumerați pentru toate segmentele selectate și în toate condițiile expuse.

5. Rezultatele obtinute se notează în tabelul din raportul de date și se trag concluzii.

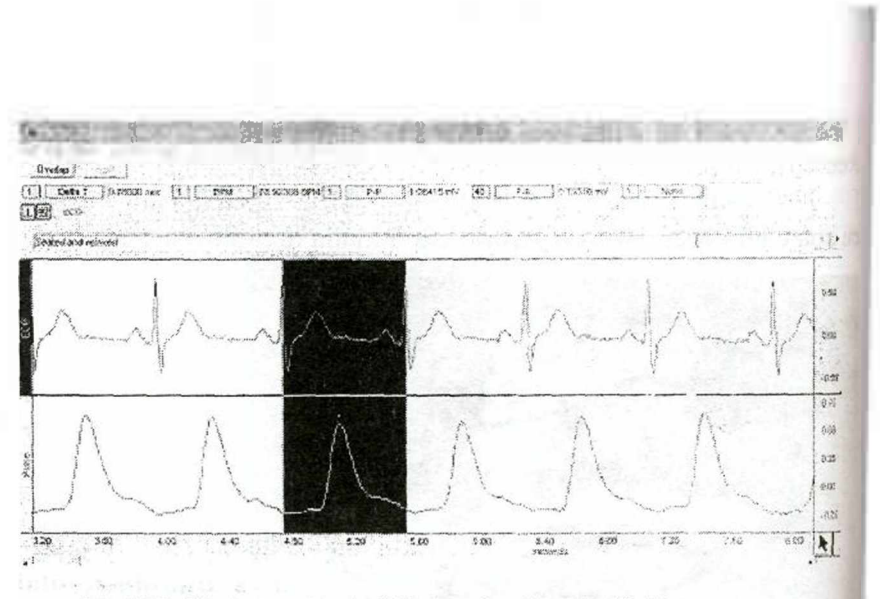

Fig VII. 12. Aria selectată între două unde R-R.

#### **Metod de instruire bazat pe analiza problemei (caz** clinic)

### *Ofemeie în vârst de 48 ani cu palpita ii*

# *In cabinetul medicului*

O pacientă în vârstă de 48 ani. d-na Codreanu, lucrătoare la oficiul poștal, s-a adresat la medic pentru prima dată și acuză senzații neplăcute în regiunea inimii sub formă de palpitații. Periodit prezintă fatigabilitate, vertij ușor. Simptomcle au apărut acum l zile.

**întrebarea 1. Ce întreb ri ar trebuie sa adresa i** pacien**tei?**

### **Informa ie nou despre pacient**

Unul din studenții-profesori citește răspunsul pacientei di Notă (1). Un alt student-profesor notează cele mai importante da pe tablă.

**întrebarea 2. Defini i palpita iile i încerca i s** explica <sup>i</sup> **cauzele apari iei lor.**

### Informație nouă despre pacientă

Unul din studentii-profesori citeste datele suplimentare despre pacientă din Notă (2). Un alt student-profesor notează cele mai importante date pe tablă.

**întrebarea 3. Ak tui i o list de maladii, în care se întâlnesc deregl rile cardiace ce cauzeaz palpita ii. Pute i exclude** unele **maladii, reic ind din anamnez .**

**întrebarea 4. Care este cea mai probabil stare ce a pro**vocat **palpita iile i care este cauza apari iei acestora?**

**întrebarea 5. Care este diagnosticul cel mai probabil?**

**întrebarea 6. Ce investiga ii sunt necesare pentru confir**marea **diagnosticului?**

### **întrebarea 7. Cum ve i explica diagnosticul pacientei?**

# **Joc de roluri**

Diagnosticul stabilit este adus la cuno stința pacientei. Cu acest scop unul dintre studenți joacă rolul medicului, altul rolul pacientei. Încercați să explicați cauza bolii într-un limbaj accesibil. Ceilalți studenți pot să-și expună opiniile ulterior. Formulați **Romandări pacientei.** 

**întrebarea 8. Unul din studen i recapituleaz cazul în 1-2** minute. **Expunerea sumar trebuie s demonstreze c obiecti**vele **acestui caz au fost atinse.**

# **Tema 3. Reglarea activit ii cardiace**

### **întreb ri de control**

1. Mecanismele de reglare neuro-umorală a activității cardiace.

2. Mecanismele intrinseci de reglare a volumului sistolic (he-**Inometric** si homeometric).

3. Mecanismele extrinseci de reglare a activității cardiace. Influența sistemului simpatic și parasimpatic asupra proprietăților muschiului cardiac.

4. Influența reflexelor exteroceptive asupra inimii (reflexul Holtz, Dagnini-Aschner). Rolul zonelor reflcxogene intracardiace si intravasculare asupra activității cardiace.

5. Reglarea umorală a activității cardiace. Efectele adrenalinci, acetilcolinei, ionilor de K $^{\dagger}$ si Ca $^{\dagger}$  asupra funcției cardiace.

#### **Lucrare nr. 8. Experien a Holtz**

**Scopul lucrării.** Stabilirea influenței reflexe de la receptorii și fibrele senzitive ale nervului vag, situate în cavitatea abdominală. asupra activității cordului.

**Materiale și ustensile necesare:** broască, trusă de vivisecție. baghetă de sticlă, plan șetă.

**Tehnica lucr rii:**

1. Decapităm broasca și o fixăm pe plansetă în decubit dorsal.

2. Denudăm inima și numărăm contracțiile cardiace.

3. Cu o baghetă de sticlă sau pensetă efectuăm 2-3 lovituri la nivelul abdomenului, apoi numărăm frecvența contracțiilor cardiace timp de <sup>1</sup> min. Putem observa stop cardiac temporar. Repetăm experimentul de câteva ori.

4. In procesul-verbal se descriu modificările depistate în activitatea cordului și se explică mecanismele lor.

# **Lucrare nr. 9. Influen a excit rii trunchiului vagosimpatic asupra activit ii cordului**

**Scopul lucrării.** Studierea acțiunii antagoniste a fibrelor vegetative simpatice și parasimpatice asupra activității inimii și stabilirea fenomenului de "scăpare" a cordului de sub influenta vagului.

Materiale și ustensile necesare: broască, kimograf, stimulator electric, electrozi, trusă de vivisecție, plan șetă, soluție Ringer, eprubetă.

### **Tehnica lucr rii:**

1. Imobilizăm broasca și o fixăm pe plan etă în decubit dorsal.

2. Conectăm circuitul electric excitant pentru stimularea trunchiului vagosimpatic.

3. Deschidem cavitatea toraco-abdominală, denudăm cordul, secționăm claviculele efectuând o incizie până la marginea inferioară a maxilarului.

4. Pentru a ridica peretele posterior al esofagului introducem o eprubetă prin cavitatea bucală până la stomac.

5. Fibrele divergente ale nervilor sublingual si glosofaringian se observă bine în regiunea dintre maxilarul inferior și claviculă. Posterior acestora, pe peretele dorsal al esofagului, se află fasciculul vasonervos format din trunchiul mixt al nervului vag cu nervul simpatic.

6. Ligaturăm trunchiul vagosimpatic. Scoatem eprubeta. (fig. V11.13).

7. Fixăm apexul cordului în serfin și îl unim la levierograf.

8. Ridicăm fasciculul vasonervos ligaturat și plasăm sub el electrozii excitanți. Conectăm instalația și înregistrăm cardiograma.

9. Excităm trunchiul vagosimpatic timp de 20s continuând **Inegistrarea.** 

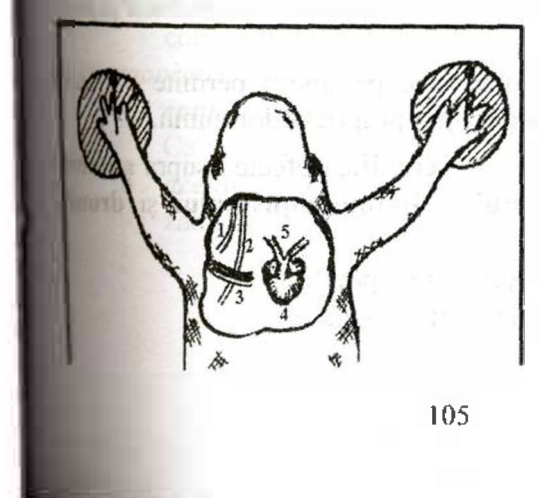

*Fig. Vil. 13.* **Fasciculul vasonervos la broasc :**  $I -$  nervul glosofaringian;<br>2 - nervul sublingual: *<sup>2</sup> -* nervul sublingual; *3 —* fasciculul vasonervos;  $4$  – cordul;  $5$  – bifurcatia aortei.

10. Observăm schimbarea cardiogramei după excitație (modificarea amplitudinii și frecvenței contracțiilor cardiace).

11. Urmează fenomenul "scăpării" inimii de sub acțiunea nervului vag. Pentru a stabili acest fenomen, continuăm excitarea nervului după oprirea inimii (restabilirea ritmului cardiac).

12. Se notează rezultatele, se anexează cardiograma și se explică mecanismelc fenomenelor observate.

#### LABORATOR VIRTUAL

**2. SimHEART. STUDIUL PROPRIET ILOR FUNDAMETALE ALE INIMII**

### **1.1. Aspecte teoretice**

SimHEART este un program de simulare pe calculator <sup>a</sup> experimentelor efectuate pe inima de șobolan, izolată prin *metoda Langendorff*, privind proprietățile fundamental ale inimii:

- automatismul;
- excitabilitatea (batmotropism);
- conductibilitatea (dromotropism);
- ritmicitatea (cronotropism);
- contractilitatea (inotropism);
- tonicitatea (tonotropism).

Programul permite înregistrarea grafica a variațiilor de presiune din ventriculul stâng si obținerea unei *cardiomecanograme* analizată cu ajutorul parametrilor: frecventa, amplitudinea și pozi*iafa de linia diastolic .*

Modificarea specifică a acestor parametri permite evaluarea efectelor diverselor substante asupra proprietăților inimii.

- **u** Variațiile de frecvență semnifică efecte asupra automa**tismului, cronotropismului, batmotropismului** i dromo**tropismului:**
	- $\cdot$  cresterea frecventei efect pozitiv
	- scăderea frecvenței efect negativ

- $\bullet$  Variațiile de amplitudine semnifică efecte asupra inotro**pismului:**
	- $\cdot$  cresterea amplitudinii efect pozitiv
	- scăderea amplitudinii efect negativ
- **u** Modificarea poziției graficului față de linia diastolică semnifică efectele asupra **tonotropismului:** 
	- supradenivelarea efect pozitiv
	- subdenivelarea efect negativ
	- **Substan ele introduse in experimentul SimHEART sunt:**
- **Epinefrina** (EPI) mediator al simpaticului, agonist  $\beta_1$  adrenergic;
- *Acetilcolina* (ACH) mediator al parasimpaticului, agonist  $M_2$ - colinergic;
- **•** *Propranolol* (PRO) blocant al receptorilor  $\beta$  adrenergici;
- **Fentolamina** (PHE) blocant al receptorilor  $\alpha$  adrenergici;
- *• Atropin* (ATR) blocant al receptorilor colinergici;
- *Verapamil* (VER) blocant al canalelor de **Ca** '<sup>2</sup> membranare.

*Metoda Langendorff* permite introducerea simultană în experiment a substantelor cu efecte antagonice asupra proprietăților inimii, în acest sens putând fi studiate doua mecanisme:

- *• inhibi ia competitiv*
	- **•** *epinefrina si propranololul* pentru receptorii  $\beta_1$ - adrenergici
	- *• acetilcolina i atropin -* pentru receptorii M2 colinergici
- **a** *antagonismul functional* 
	- *epinefrina*  $\uparrow$  AMPc, $\uparrow$  influxul de Ca<sup>2+</sup> depolarizant,  $\uparrow$  $Ca<sup>2+</sup>$ , crește potențialul maxim diastolic;
	- *• acetilcolina* j AMPc, | efluxul de K' hiperpolarizant,  $\downarrow$  Ca <sup>+2</sup>, scade potentialul maxim diastolic.

# **1.2. Organizarea laboratorului SimHEART**

Laboratorul SimHEART cuprinde componentele prezentate în **fig. VIL 14 :**

- **Sistemul de fixare <sup>i</sup> perfuzare <sup>a</sup> inimii izolate -** inima izolata și canulată la nivelul aortei este fixată de un sistem de perfuzare permanentă cu soluție Krebs oxigenată, cu debit constant de 10 ml/min și la temperatura de 37°C. Prin aceeași canulă ajung în inima izolată substantele utilizate în experiment.
- **Traductorul de presiune** este conectat cu ventriculul stâng п prin intermediul unui cateter. Traductorul înregistrează variatiile de presiune din ventriculul stâng, pe care le amplifică și în acela si timp le transformă în semnale electrice, redate grafic cu ajutorul sistemului de înregistrare.
- Perfuzorul prezintă două locuri de plasare a eprubetelor. Când  $\blacksquare$ se utilizează consecutiv două substante, prima eprubeta se plasează întotdeauna în locul din dreapta. Fiecare loc permite stabilirea debitului substanței (µl/min) și are trei poziții de funcționare: *pregătire* (activare buton săgeata verticală —> bec culoare verde), *activare* (activare buton cu săgeata orizontală), *oprire* (activare buton **STOP).**

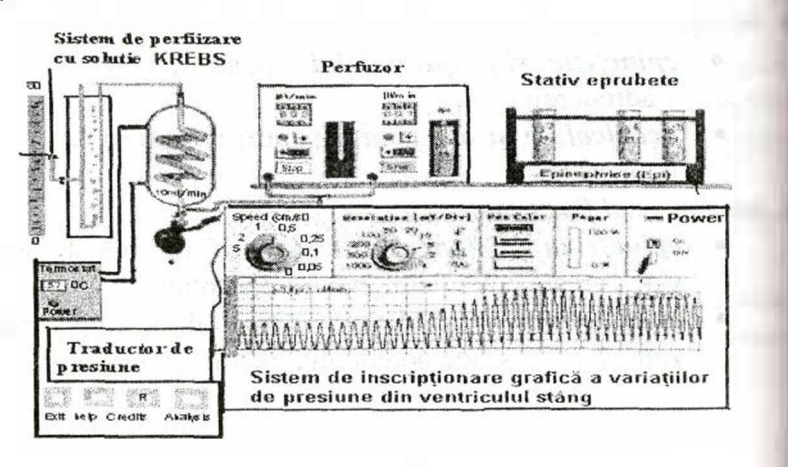

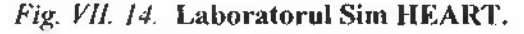

Pentru stabilirea debitului de perfuzie a substantei (Ds), trebuie cunoscute molaritatea inițială (Mi) și molaritatea finală dorită (Mf) a soluției la nivelul inimii, știind că aceasta este perfuzată continuu cu o soluție Krebs cu debit constant de 10 ml/min =  $10^4$   $\mu$ *l*/min (Dc).

$$
Mi \times D = Mf \times Dc
$$

Dacă se pornește de la o soluție inițială cu Mi =  $10^{-3}$ M si se aodifică Ds, putem obține următoarele valori Mf, respectând formula:

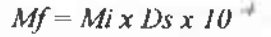

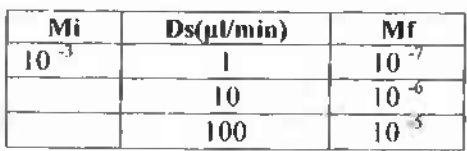

**'Stativul cu eprubete** cuprinde substantele ce pot fi utilizate pentru experiment în diverse concentrații inițiale (Mi). Pentru a ușura munca în laborator, toate substanțele utilizate au concentrația inițiala de  $10^{-3}$  M.

**\* Sistemul dc înregistrare** permite înregistrarea în timp real a modificărilor induse de utilizarea diverselor substanțe. Prezintă un sistem de etalonare a înregistrării ca viteză *{Speed* em/s) și amplitudine *(Resolution* – mV/Div), precum și un sistem de schimbare a culorii peniței (Pen Color) care poate fi utilizat atunci când se studiază interacțiunea între două substanțe. Cu autorul butonului POWER On/Off sistemul de înregistrare se pornește când se înregistrează efectele unei substanje și se oprește când inima trebuie "spălată" de substanțele introduse în experiment. Cu ajutorul *cursorului* vertical plasat la marginea din dreapta a sistemului de înregistrare se stabilește poziția liniei diastolice a înregistrării.

# **1.3. Preg tirea experimentului SimHEART**

**OSCILOSCOP** – se etalonează înregistrarea pentru 1 cm/sec **5 mV/div**

# **STATIV CU EPRUBETE:**

- se alege eprubeta cu solu ia dorit , cu concentra ia de **1O'JM,** si se plasează în locul din dreapta al perfuzorului;
- · dacă se utilizează și a doua substanță, aceasta se plasează în locul din stânga al pcrfuzorului;
- se stabileste debitul (1, 10 sau 100 µl/min) pentru fiecare substanță conform protocolului de lucru;
- se pregătește perfuzorul (lumina roșie  $\rightarrow$  lumină verde).

# **1.4. înregistrarea**

- se alege culoarea dorită pentru inscriptor (albastru, negra, roșu sau galben);
- se porneste osciloscopul *(POWER/ON)*;
- la începutul fiecărei etape trebuie înregistrat un scurt traseu de repaus;
- se activează perfuzorul (butonul cu săgeata verticală) cu substanța dorită;
- se așteaptă obținerea efectului și stabilizarea traseului;
- se opreste OBLIGATORIU administrarea substanti *(STOP)* și înregistrarea traseului *(POWER/OFF)*. Aceast manevră se repetă după fiecare etapă deoarece soluia Krebs care perfuzează permanent inima izolată, trebuie s "spele" substanța utilizată.

# **1.5. Analiza**

Se efectuează imediat după fiecare experiment:

- se activează tasta *ANALYSIS*;
- cu ajutorul butonului din stânga al mouse-ului, care se ine apăsat, se "trage" de înregistrare pană la segmentul dorit:
- $\bullet$  se determină FC (nr. vârfuri pe 5 diviziuni x 12) și amplitudinea (10 mm Hg/diviziune);

- se notează valorile obținute în tabelul corespunzător, precum și observațiile privind efectele asupra proprietăților inimii și interacțiunea dintre substanțe;
- · pentru revenirea la etapa de înregistrare se activează tasta *Lab;*

Notă. Rezultatele obținute la administrarea substanțelor enumerate in experimentul SimHEART se notează sub formă de tabel (separat pentru fiecare substanță sau la interacțiune între ele). Pentru fiecare substanță se indică concentrația, debitul stabilit și molaritatea utilizată Mf.

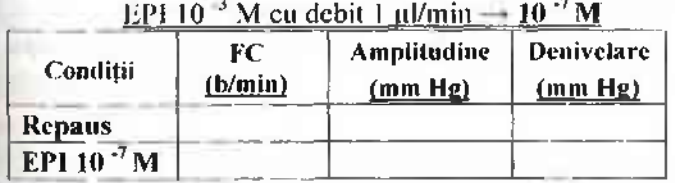

**Color** 

Se completează tabelul cu concluziile finale și se răspunde la intrebări (vezi p.113).

## **CONCLUZII FINALE**

Completați tabelul folosind notările,  $(+)$  – efect de stimulare;  $(-)$ -efect de inhibiție;  $(x)$  - fără efect. Trageți concluzii.

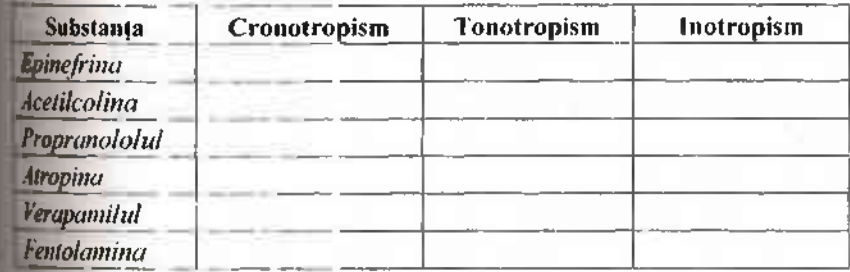

# **Tema** 4. Fiziologia vaselor sangvine. Reglarea circulației **regionale**

### **întreb ri de control**

1. Legile hemodinamicii care conditionează circulația sângelui prin vase. Viteza liniară și volumetrică a circulației sanguine. Viteza liniară în diferite regiuni ale patului vascular.

2. Presiunea arterială, factorii ce o determină. Metodele de determinare a presiunii arteriale (sângeroasă și asângeroasă). Analiza curbei presiunii arteriale.

3. Pulsul arterial, geneza lui. Sfigmografia. Presiunea venoasă, pulsul venos, geneza lui, flebograma. Factorii circulației venoase.

4. Particularitățile morfofuncționale ale capilarelor. Rolul microcirculatiei în schimbul de lichid și substante dintre sânge și esuturi.

5. Schimbul de lichide la capătul arterial și venos al capilarului. Echilibrul Starling în capilare. Rolul fiziologic al anastomo-l zelor artero-venoase.

6. Reglarea circulației regionale (locale) a sângelui. Controlul rapid și pe termen mediu și lung al fluxului sangvin local. Factorul de relaxare al endoteliului. Rolul adrenoreceptorilor alfa a beta. Substanțele vasoconstrictoare și vasodilatatoare.

7. Reglarea nervoasă a tonusului vascular. Centrul vasomotor. Rolul zonelor reflexogene intracardiace și intravasculare.

8. Reflexele depresore: Haymans, Holtz, Dagnini-Aschna. Bainbridge, Cushing si influenta cortexului cerebral asupra centului vasomotor.

9. Reglarea umorală a circulației sistemice.

10. Circulația coronară. Controlul nervos al debitului sangvini coronarian.

11. Sistemul limfatic. Formarea limfei, componenta, rolul dl Circulația limfei. Capilarele limfatice si permeabilitatea lor. In portanța sistemului și ganglionilor limfatici.

**Lucrarea nr. 10. Particularit ile microcircula iei în organe i esuturi**

Scopul lucrării. Stabilirea particularităților funcționale ale microcirculației în limbă, mezenteriu, plămâni, membrana înotătoare.

**Materiale** și ustensile necesare: microscop, planșetă specială, vatà, ace entomologice, soluție Ringer, eter, broască.

#### **Tehnica lucr rii:**

#### 1. *Observarea circula iei în vasele pulmonare.*

Narcotizăm broasca cu eter. Printr-o incizie laterală a cutiei toracice mai jos de fosa axilară, scoatem plămânul la suprafață. Fixăm broasca pe plan setă cu partea abdominală în jos, extindem și fixăm plămânul deasupra orificiului plan șetei. Privim la microscop rețeaua de capilare situată în jurul alveolelor. Remarcăm viteza fluxului sângelui și schimbarea configurației eritrocitelor în timpul trecerii lor prin capilare.

### 2. *Observarea circula iei în vasele mezenteriidui*

Aceeași broască o fixăm în decubit dorsal. Lateral, prin incizie, deschidem abdomenul broastei. Scoatem o ansă a intestinului subțire împreună cu mezenteriul. Irigăm bine mezenteriul cu soluthe Ringer, îl extindem și îl fixăm deasupra orificiului plan șetei. Atragem atenția la distribuția anatomică a arteriolelor, venulelor și capilarelor. Viteza fluxului sangvin în diferite porțiuni ale patului vascular variază. Viteza eritrocitelor va fi mai mare în arteriole comparativ cu cea din venule. In mezenteriu numărul capilarelor este mult mai mic decât în plămâni și membrana înotătoare, iar miscarea eritrocitelor este mult mai lentă.

#### 3. *Observarea circula ieisangvine în vasele din limb .*

Fixăm broasca, extindem și fixăm limba deasupra orificiului plan setei. Umectăm limba cu soluție Ringer și o studiem la microscop. Observăm vase de diferite dimensiuni.

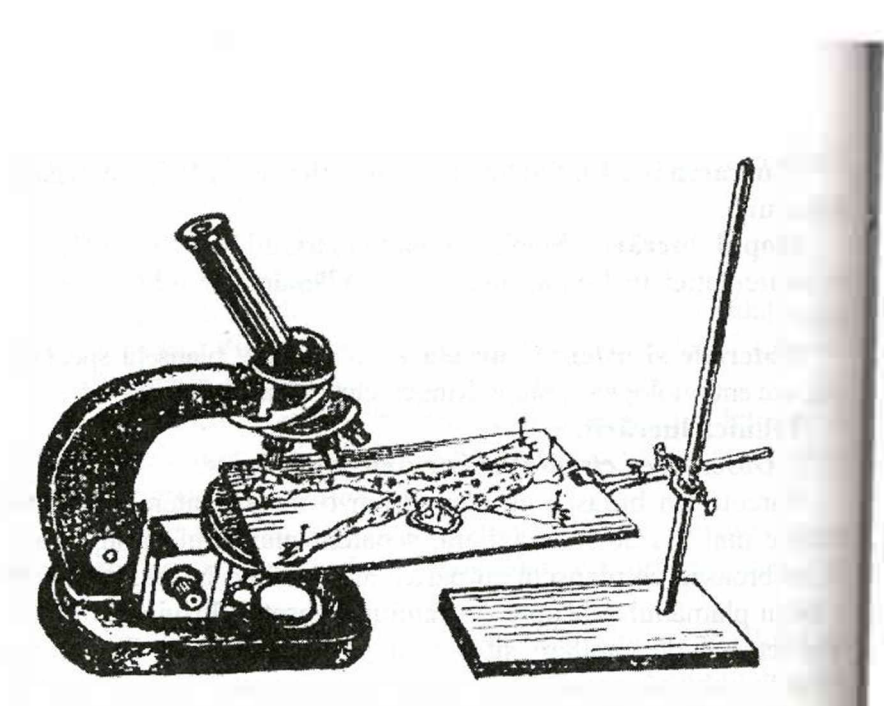

*Fig. m 15.* **Schema instala iei pentru studierea microcircula ici în esuturi.**

4. În mod analog cercetăm vasele membranei înotătoare (Fig.VH.15).

5. În procesul-verbal se enumeră particularitățile fluxului sanguin în diferite vase și se trag concluzii.

Notă. Studierea circulației în vase o efectuăm la mărirea mică a microscopului.

Observările asupra microcirculației pot fi completate cu studierea acțiunii substanțelor vasoconstrictoare și vasodilatatoare. Pentru aceasta folosim următoarele soluții: adrenalină (1:1000). acetilcolină (1:10000), histamină (1:1000), soluție Ringer și pipete. La mărirea mică a microscopului observăm fluxul sangvin. Apoi pe membrana înotătoare (sau pe altă porțiune studiată) picurăm histamină (sau altă substanță cu proprietăți similare). Vom evidenția schimbarea lumenului vaselor și devieri în viteza liniari a sângelui. După aplicarea fiecărei substanțe porțiunea experime-

tată se spală cu soluție Ringer, după aceea se aplică o altă substantă etc.

**Lucrarea nr. 11. M surarea presiunii arteriale prin metoda Riva - Rocci (metoda palpatoare)**

**Scopul lucrării.** Perceperea primei pulsații a arterei radiale la decomprimarea lentă a manșetei, aplicate în jurul brațului, pentru a măsura numai presiunea sistolică

**Materiale i ustensile necesare:** un sfigmomanometru, persoana examinată.

### **Tehnica lucr rii:**

1. Sfigmomanometrul este compus din următoarele elemente: man etã, furtun de cauciuc cu pară de cauciuc, manometru. Furtunul unește manșeta cu manometrul. Cu ajutorul parei în manșetă se pompează aer, presiunea căruia este fixată de manometru.

2. Pe brațul examinatului aplicăm manșeta. Pompăm în ea aer până când presiunea va deveni mai mare decât presiunea arterială maximã. Totodată palpăm pulsul în *a. radialis*. Pulsația în acest vas dispare (Fig.VII. 16).

3. Decomprimăm manșonul lent și progresiv prin deschiderea supapei.

4. Fixăm indicațiile manometrului în momentul apariției pulsului. Aceasta se observă atunci când presiunea aerului în manșetă devine ceva mai mică decât presiunea maximală a sângelui în vas si unda pulsatilă se propagă prin el.

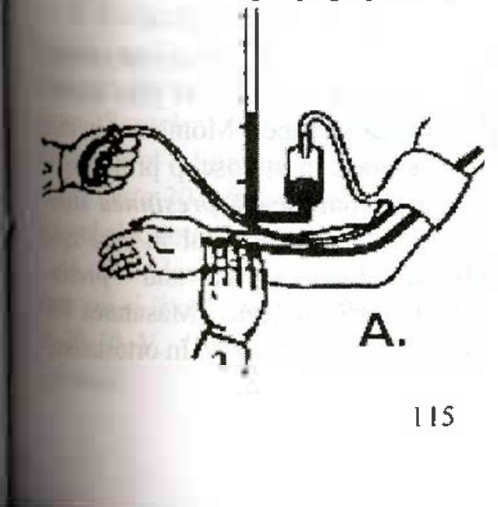

Fig. VII. 16. **M surarea presiunii arteriale prin metoda Riva - Rocci (palpatoare).**

5. Indicatiile manometrului în acest moment vor corespunde cu presiunea maximală (sau sistolică). În procesul-verbal se descrie metoda folosită și se notează valoarea presiunii sistolice.

# **Lucrarea nr. 12. M surarea presiunii arteriale prin** me**toda Korotkoff (metoda auscultatorie)**

**Scopul lucrării.** Perceperea cu stetoscopul plasat în plica cotului a zgomotului ce apare la decomprimarea lentă a manșetei datorită circulației turbulente a sângelui

**Materiale i ustensile necesare:** sfigmomanometru, stetofonendoscop, persoană examinată.

### **Tehnica lucr rii:**

1. Se aplică manșeta aparatului în jurul brațului, astfel ca marginea inferioară să se afle la 2-3 cm deasupra plicii cotului. Lătimea manșetei trebuie să fie de cel puțin 12 cm și ea nu trebuie aplicată peste lenjerie.

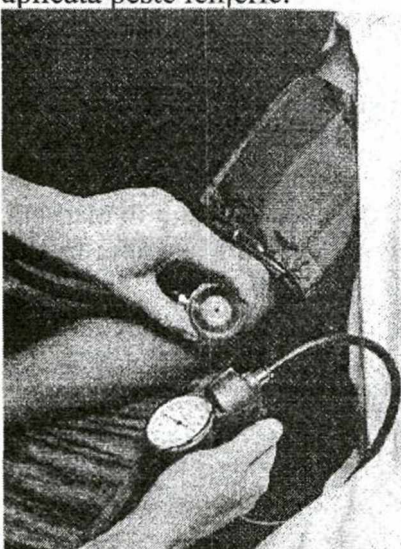

*Fig.VIl. 17.* **Metoda Korotkoff (auscultatorie) de m surare a presiunii arteriale sistolice i diastolice.**

2. Se găsește prin palpare artera humerală în plica cotului. În acest loc se aplică stetoscopul (nu sub man eta tensiometrului).

3. Prin pomparea aerului cu para de cauciuc se ridică presiunea în manșetă cu 30-40 mm Hg peste cea la care dispare pulsul radial (Fig.VII. 17).

4. Se decomprimă manșunul lent și progresiv prin deschiderea supapei. Momentul în care se aude în stetoscop primul zgomot marchează *presiunea* sisto*lică*; iar momentul în care zgomotele nu se mai aud - *presiunea diastolică.* Măsurarea PA se face în clino- și în ortostatism.

la ambele brate, repetat de 2-3 ori, pentru înlăturarea erorilor cauzate de reactivitatea vasomotoare ca urmare a anxietății.

Notă. Originea tonurilor Korotkoff: (Fig. VII. 17). Presiunea în manșetă «te inițial ridicată peste valorile presiunii arteriale sistolice, artera brahială este comprimată și sângele prin ea nu circulă (pulsul dispare). Presiunea din manrelà este apoi progresiv scăzută. Imediat ce presiunea din manșetă scade sub nivelul presiunii sistolice sângele va începe să treacă (mișcare turbulentă) prin ateră cauzând în timpul vârfului presional sistolic zgomot - tonul Korotkoff. Tonul Korotkoff se menține atâta timp cât sângele trece prin regiunea comprimat a vasului. în momentul, când presiunea din man et se apropie de nivelul presiunii diastolice, zgomotul devine mai atenuat. La restabilirea completă a lumenului arterei mișcarea sângelui prin arteră devine laminară și tonul Korotkoff dispare. Această metoda de măsurare a presiunii arteriale se folosește în dinică.

#### **Lucrarea nr. 13. Experimental Claude Bcrnard**

**Scopul lucrării.** Studierea influenței nervilor simpatici asupra tonusului vascular (demonstrație).

**Materiale** și ustensile necesare: iepure alb, trusă de vivisec-<sup>ie,</sup> sursă de lumină, electrotermometru, soluție de uretan 20%, novocaină 2%.

# **Tehnica lucr rii:**

1. Narcotizăm iepurele, îl a ezăm pe o plan etă specială, plecăm capul spre spate și-l fixăm cu un stativ. Frezăm blana în regiunea cervicală.

2. Secționăm longitudinal pielea pe linia medie cervicală. In-Immám fasciile și mușchii lateral de trahee și găsim fasciculul va-Inervos: artera carotidă, nervul vag, nervul simpatic și nervul depresor. Separăm nervul simpatic (subțire, de culoare cenușie), plicam pe el o ligatura și îl secționăm mai jos de ligatură.

3. Peste 30–60 minute comparăm culoarea și temperatura (cu ijutorul electrotermometrului) pielii ambelor urechi.

**4.** Extindem atent nervul simpatic de ligatură, aplicăm pe el  $d$ <sub>c</sub>trozii și îi excităm cu o frecvență de 10–20 imp/s și tensiunea 10-30 V. Observăm modificarea lumenului vaselor urechii I slateral.

5. În procesul-verbal se descriu mersul lucrării și rezultatele cercetării. Se notează rezultatele termometriei, se explică mecanismul modificării lumenului vaselor după desimpatizare și după stimularea nervului simpatic.

# **Metod de instruire bazat pe analiza problemei (caz** clinic) Cazul <sup>I</sup>

# *Un b rbat în vârst de 45 ani cu cefaiee*

#### *In cabinetul medicului*

Sunteți un medic de familie într-un oraș de provincie din R. Moldova. Un bărbat de 45 ani s-a adresat cu următoarele acuze: cefalee, predominant în timpul zilei și care se menține pe parcursul a 3 zile, însoțită de slăbiciuni, vertij, latigabilitate și reducerea capacității de lucru.

**întrebarea 1. Ce întreb ri ar trebui sa adresa i pacientului?**

### Informatic nouă despre pacient

Unul din studenții-profesori citește răspunsul pacientului din Notă (1). Un alt student-profesor notează cele mai importante date pe tablă.

 $\hat{\textbf{i}}$  **ntrebarea** 2. Definiți cefalcea și încercați să explicat **cauzele apari iei acesteia.**

**întrebarea 3. Numi i principiile de baz ce asigur** liemo**dinamica. Explica i fiecare mecanism în parte.**

**întrebarea 4. Numi i mecanismele fiziologice ce** asiguri **reglarea hemodinamicii (presiunii arteriale).**

 $\int$ **intrebarea** 5. **Numiti cauzele**, afecțiunile ce pot provoz **deregl ri de hcmodinamic (presiune arterial )?**

### **Informa ie nou despre pacient**

Unul din studenții-profesori citește datele suplimentare despre pacient din Notă (2). Un alt student-profesor notează cele mai importante date pe tablă.

**întrebarea 6. Alc tui i o list de maladii în care se întâlnesc deregl ri de hemodinamic cu ccfalee. Pute i exclude ma**ladiile **ce nu concordeaz cu anamneza.**

**întrebarea 7. Care este cea mai probabil stare ce a pro- 'ocat cefaleea i care este cauza acesteia ?**

**întrebarea 8. Care este diagnosticul cel mai probabil?**

**întrebarea 9. Ce investiga ii sunt necesare pentru confirmarea diagnosticului?**

# Cazul II *Ofeti de 2 ani cu dispnee ifatigabiiitate*

### *In cabinetul medicului*

Mama unei fetite de 2 ani a venit la medic pentru prima dată după nașterea copilului. Ea a observat că fetița are dispnee si obosește repede când fuge și se joacă cu alți copii. Recent copilul a facut o pneumonie.

**întrebarea 1. Ce întreb ri ar trebuie sa adresa i mamei acestei feti e?**

#### **Informa ie nou despre pacient**

Unul din studenții-profesori citește răspunsul pacientei din Notă (1). Un alt student-profesor notează cele mai importante date pe tablă.

# **întrebarea 2. Ce investiga ii sunt necesare?**